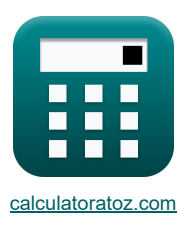

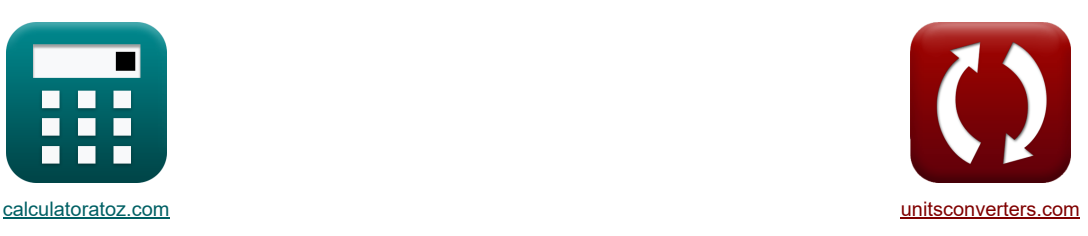

# **Onduleurs CMOS Formules**

[calculatrices](https://www.calculatoratoz.com/fr) ! [conversions](https://www.unitsconverters.com/fr) ! Exemples!

Signet **[calculatoratoz.com](https://www.calculatoratoz.com/fr)**, **[unitsconverters.com](https://www.unitsconverters.com/fr)**

Couverture la plus large des calculatrices et croissantes - **30 000+ calculatrices !** Calculer avec une unité différente pour chaque variable - **Dans la conversion d'unité intégrée !** La plus large collection de mesures et d'unités - **250+ Mesures !**

N'hésitez pas à PARTAGER ce document avec vos amis !

*[Veuillez laisser vos commentaires ici...](https://docs.google.com/forms/d/e/1FAIpQLSf4b4wDgl-KBPJGChMJCxFlqrHvFdmw4Z8WHDP7MoWEdk8QOw/viewform?usp=pp_url&entry.1491156970=Onduleurs%20CMOS%20Formules)*

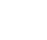

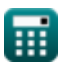

# **Liste de 16 Onduleurs CMOS Formules**

# **Onduleurs CMOS**

**1) Capacité de charge de l'onduleur en cascade CMOS**

$$
\boldsymbol{\kappa} \fbox{C}_{\rm load} = \boldsymbol{\mathrm{C}}_{\rm gd,p} + \boldsymbol{\mathrm{C}}_{\rm gd,n} + \boldsymbol{\mathrm{C}}_{\rm db,p} + \boldsymbol{\mathrm{C}}_{\rm db,n} + \boldsymbol{\mathrm{C}}_{\rm in} + \boldsymbol{\mathrm{C}}_{\rm g}
$$

$$
\boxed{\textbf{ex}} \boxed{0.93 \textbf{fF} = 0.15 \textbf{fF} + 0.1 \textbf{fF} + 0.25 \textbf{fF} + 0.2 \textbf{fF} + 0.05 \textbf{fF} + 0.18 \textbf{fF}}
$$

#### **2) Charge résistive Tension de sortie minimale CMOS**

**[Ouvrir la calculatrice](https://www.calculatoratoz.com/fr/resistive-load-minimum-output-voltage-cmos-calculator/Calc-43531)** 

**[Ouvrir la calculatrice](https://www.calculatoratoz.com/fr/load-capacitance-of-cascaded-inverter-cmos-calculator/Calc-43162)** 

$$
\boxed{V_{OL(RL)}=V_{DD}-V_{T0}+\left(\frac{1}{K_n\cdot R_L}\right)-\sqrt{\left(V_{DD}-V_{T0}+\left(\frac{1}{K_n\cdot R_L}\right)\right)^2-\left(2\cdot\frac{V_{DD}}{K_n\cdot R_L}\right)}}
$$

$$
\mathsf{ex}|
$$

 $f$ **x** 

$$
0.004341V = 3.3V - 1.4V + \left(\frac{1}{200 \mu A/V^2 \cdot 2 M \Omega}\right) - \sqrt{3.3V - 1.4V + \left(\frac{1}{200 \mu A/V^2 \cdot 2 M \Omega}\right)^2 - \left(2 \cdot \frac{1}{200 M \Omega}\right)^2}.
$$

**3) Charge résistive Tension d'entrée maximale CMOS** 

$$
\boxed{\kappa\text{V}_{\text{IL(RL)}} = \text{V}_{\text{T0}} + \left(\frac{1}{\text{K}_{\text{n}}\cdot\text{R}_{\text{L}}}\right)}
$$
ex
$$
1.4025\text{V} = 1.4\text{V} + \left(\frac{1}{200\mu\text{A}/\text{V}^2\cdot 2\text{M}\Omega}\right)
$$

**4) Charge résistive Tension d'entrée minimale CMOS**

$$
\mathbf{K}\!\left[\mathrm{V}_{\mathrm{IH}(\mathrm{RL})}=\mathrm{V}_{\mathrm{T0}}+\sqrt{\frac{8\cdot\mathrm{V}_{\mathrm{DD}}}{3\cdot\mathrm{K}_{\mathrm{n}}\cdot\mathrm{R}_{\mathrm{L}}}}-\left(\frac{1}{\mathrm{K}_{\mathrm{n}}\cdot\mathrm{R}_{\mathrm{L}}}\right)\right]
$$

**[Ouvrir la calculatrice](https://www.calculatoratoz.com/fr/resistive-load-minimum-input-voltage-cmos-calculator/Calc-43535)** 

**[Ouvrir la calculatrice](https://www.calculatoratoz.com/fr/average-propagation-delay-cmos-calculator/Calc-43242)** 

$$
\texttt{ex}\left[1.545824 \text{V} = 1.4 \text{V} + \sqrt{\frac{8 \cdot 3.3 \text{V}}{3 \cdot 200 \mu \text{A} / \text{V}^2 \cdot 2 \text{M} \Omega}} - \left(\frac{1}{200 \mu \text{A} / \text{V}^2 \cdot 2 \text{M} \Omega}\right)\right]
$$

 $\perp$ 

**5) Délai de propagation moyen CMOS** 

$$
\begin{aligned} \n\mathbf{f} \times \n\boxed{\zeta_{\rm P} = \frac{\zeta_{\rm PHL} + \zeta_{\rm PLH}}{2}} \\ \n\mathbf{f} \times \boxed{0.004236 \text{ns} = \frac{0.00229 \text{ns} + 0.006182 \text{ns}}{2}} \n\end{aligned}
$$

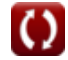

**[Ouvrir la calculatrice](https://www.calculatoratoz.com/fr/resistive-load-maximum-input-voltage-cmos-calculator/Calc-43529)** 

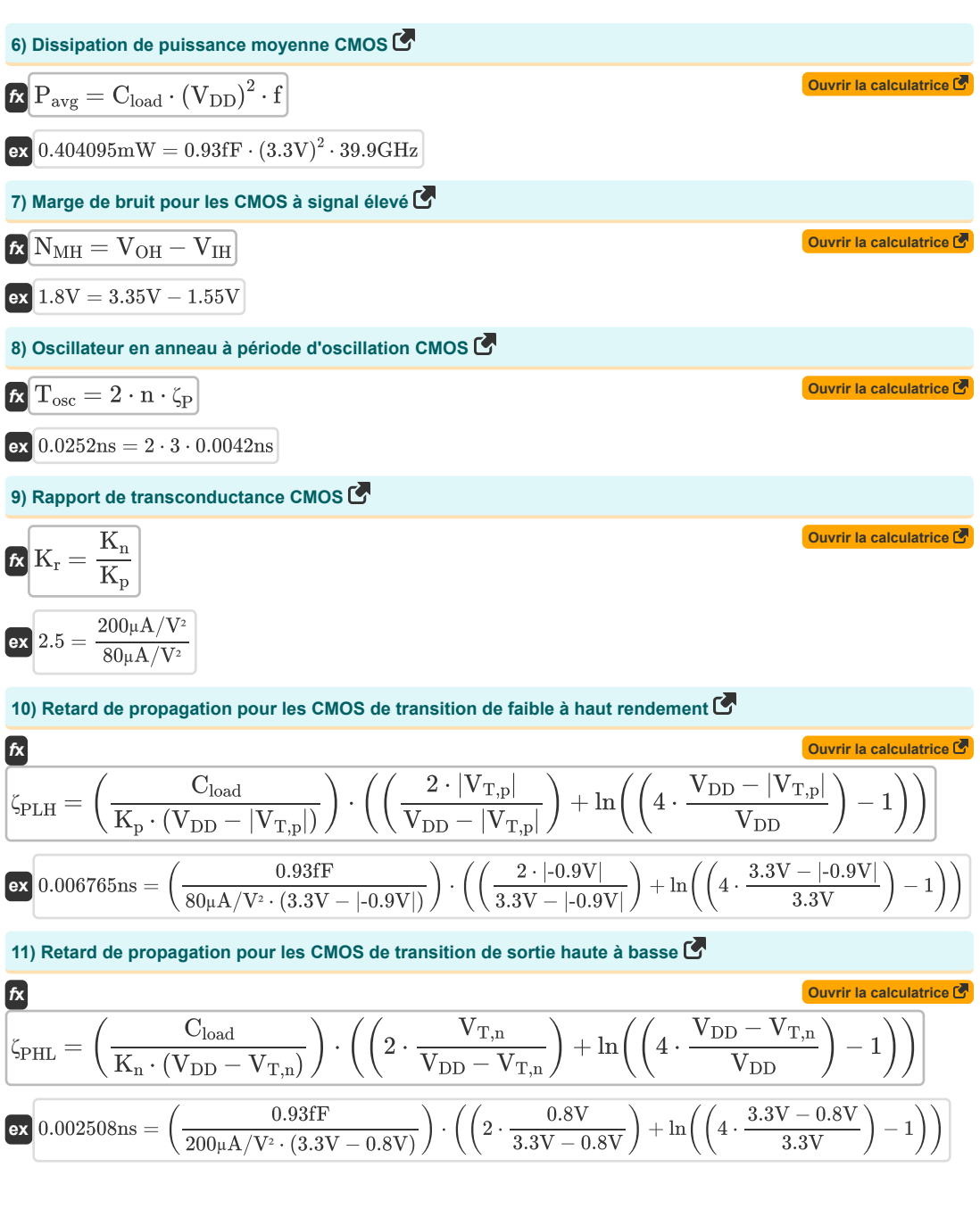

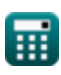

#### **12) Tension de seuil CMOS**

$$
\boxed{\kappa\left[\mathrm{V_{th}}=\frac{\mathrm{V_{T0,n}}+\sqrt{\frac{1}{\mathrm{K_{r}}}}\cdot(\mathrm{V_{DD}}+(\mathrm{V_{T0,p}}))}{1+\sqrt{\frac{1}{\mathrm{K_{r}}}}}\right]}{\kappa\left[1.374852\mathrm{V}=\frac{0.6\mathrm{V}+\sqrt{\frac{1}{2.5}}\cdot(3.3\mathrm{V}+(-0.7\mathrm{V}))}{1+\sqrt{\frac{1}{2.5}}}\right]}
$$

**13) Tension d'entrée maximale CMOS** 

$$
\text{K}\text{V}_{\text{IL}}=\frac{2\cdot \text{V}_{\text{output}} + (\text{V}_{\text{T0,p}}) - \text{V}_{\text{DD}} + \text{K}_{\text{r}}\cdot \text{V}_{\text{T0,n}}}{1+\text{K}_{\text{r}}}
$$
\n
$$
\text{ex}\text{1.08V} = \frac{2\cdot 3.14 \text{V} + (-0.7 \text{V}) - 3.3 \text{V} + 2.5\cdot 0.6 \text{V}}{1+2.5}\text{}
$$

#### **14) Tension d'entrée maximale pour CMOS symétrique**

$$
\kappa\boxed{V_{\text{IL}(\text{sym})}=\frac{3\cdot V_{\text{DD}}+2\cdot V_{\text{T0,n}}}{8}}\\ \vspace{0.1cm} \text{ex} \boxed{1.3875 \text{V}=\frac{3\cdot 3.3 \text{V}+2\cdot 0.6 \text{V}}{8}}
$$

#### **15) Tension d'entrée minimale CMOS**

$$
\boxed{\kappa\left[\mathrm{V_{IH}}=\frac{\mathrm{V_{DD}}+( \mathrm{V_{T0,p}})+\mathrm{K_{r}} \cdot (2 \cdot \mathrm{V_{out}}+ \mathrm{V_{T0,n}})}{1+\mathrm{K_{r}}}\right]}{\mathrm{ex}\,\mathrm{1.557143V}=\frac{3.3\mathrm{V} + (-0.7\mathrm{V}) + 2.5 \cdot (2 \cdot 0.27\mathrm{V} + 0.6\mathrm{V})}{1+2.5}}
$$

#### **16) Tension d'entrée minimale pour CMOS symétrique**

$$
\boxed{\kappa\text{V}_{IH(sym)}=\frac{5\cdot V_{DD}-2\cdot V_{T0,n}}{8}}\\ \boxed{\text{ex}~1.9125V=\frac{5\cdot 3.3V-2\cdot 0.6V}{8}}
$$

**[Ouvrir la calculatrice](https://www.calculatoratoz.com/fr/minimum-input-voltage-for-symmetric-cmos-calculator/Calc-43160)** 

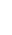

*f***x**

**[Ouvrir la calculatrice](https://www.calculatoratoz.com/fr/threshold-voltage-cmos-calculator/Calc-43139)** 

**[Ouvrir la calculatrice](https://www.calculatoratoz.com/fr/maximum-input-voltage-cmos-calculator/Calc-43140)** 

**[Ouvrir la calculatrice](https://www.calculatoratoz.com/fr/maximum-input-voltage-for-symmetric-cmos-calculator/Calc-43138)** 

**[Ouvrir la calculatrice](https://www.calculatoratoz.com/fr/minimum-input-voltage-cmos-calculator/Calc-43141)** 

### **Variables utilisées**

- **Cdb,n** Capacité de drainage NMOS *(FemtoFarad)*
- **Cdb,p** Capacité de drainage PMOS *(FemtoFarad)*
- **C<sup>g</sup>** Capacité de porte CMOS de l'onduleur *(FemtoFarad)*
- **Cgd,n** Capacité de drain de grille NMOS *(FemtoFarad)*
- **Cgd,p** Capacité de drain de grille PMOS *(FemtoFarad)*
- **Cin** Capacité interne CMOS de l'onduleur *(FemtoFarad)*
- **Cload** Capacité de charge CMOS de l'onduleur *(FemtoFarad)*
- **f** Fréquence *(Gigahertz)*
- **K<sup>n</sup>** Transconductance du NMOS *(Microampère par volt carré)*
- **K<sup>p</sup>** Transconductance du PMOS *(Microampère par volt carré)*
- **K<sup>r</sup>** Rapport de transconductance
- **n** Nombre d'étages de l'oscillateur en anneau
- **NMH** Marge de bruit pour un signal élevé *(Volt)*
- **Pavg** Dissipation de puissance moyenne *(Milliwatt)*
- **R<sup>L</sup>** Résistance à la charge *(mégohm)*
- **Tosc** Période d'oscillation *(Nanoseconde)*
- **VDD** Tension d'alimentation *(Volt)*
- **VIH** Tension d'entrée minimale *(Volt)*
- **VIH(RL)** Tension d'entrée minimale de charge résistive *(Volt)*
- **VIH(sym)** CMOS symétrique de tension d'entrée minimale *(Volt)*
- **VIL** Tension d'entrée maximale CMOS *(Volt)*
- **VIL(RL)** Charge résistive Tension d'entrée maximale CMOS *(Volt)*
- **VIL(sym)** CMOS symétrique de tension d'entrée maximale *(Volt)*
- **VOH** Tension de sortie maximale *(Volt)*
- **VOL(RL)** Tension de sortie minimale de charge résistive *(Volt)*
- **Vout** Tension de sortie *(Volt)*
- **Voutput** Tension de sortie pour entrée maximale *(Volt)*
- **VT,n** Tension de seuil du NMOS avec polarisation corporelle *(Volt)*
- **VT,p** Tension seuil du PMOS avec polarisation corporelle *(Volt)*
- **VT0** Tension de seuil de polarisation nulle *(Volt)*
- **VT0,n** Tension de seuil du NMOS sans polarisation corporelle *(Volt)*
- **VT0,p** Tension seuil du PMOS sans polarisation corporelle *(Volt)*

#### *CMOS Inverters Formulas...* 6/8

- **Vth** Tension de seuil *(Volt)*
- **ζ<sup>P</sup>** Délai de propagation moyen *(Nanoseconde)*
- **ζPHL** Temps de transition de haut en bas de la sortie *(Nanoseconde)*
- **ζPLH** Temps de transition de faible à élevée de la sortie *(Nanoseconde)*

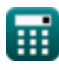

# **Constantes, Fonctions, Mesures utilisées**

- Fonction: **abs**, abs(Number) *La valeur absolue d'un nombre est sa distance par rapport à zéro sur la droite numérique. C'est toujours une valeur positive, car elle représente la grandeur d'un nombre sans tenir compte de sa direction.*
- Fonction: **ln**, ln(Number) *Le logarithme népérien, également appelé logarithme en base e, est la fonction inverse de la fonction exponentielle naturelle.*
- Fonction: **sqrt**, sqrt(Number) *Une fonction racine carrée est une fonction qui prend un nombre non négatif comme entrée et renvoie la racine carrée du nombre d'entrée donné.*
- La mesure: **Temps** in Nanoseconde (ns) *Temps Conversion d'unité*
- La mesure: **Du pouvoir** in Milliwatt (mW) *Du pouvoir Conversion d'unité*
- La mesure: **Fréquence** in Gigahertz (GHz) *Fréquence Conversion d'unité*
- La mesure: **Capacitance** in FemtoFarad (fF) *Capacitance Conversion d'unité*
- La mesure: **Résistance électrique** in mégohm (MΩ) *Résistance électrique Conversion d'unité*
- La mesure: **Potentiel électrique** in Volt (V) *Potentiel électrique Conversion d'unité*
- La mesure: **Paramètre de transconductance** in Microampère par volt carré (µA/V²) *Paramètre de transconductance Conversion d'unité*

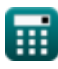

- **Sous-système de chemin de données de tableau Formules**
- **Caractéristiques des circuits CMOS Formules**
- **Caractéristiques du retard CMOS Formules**
- **Caractéristiques de conception CMOS Formules**

N'hésitez pas à PARTAGER ce document avec vos amis !

#### **PDF Disponible en**

[English](https://www.calculatoratoz.com/PDF/Nodes/12067/Cmos-inverters-Formulas_en.PDF) [Spanish](https://www.calculatoratoz.com/PDF/Nodes/12067/Cmos-inverters-Formulas_es.PDF) [French](https://www.calculatoratoz.com/PDF/Nodes/12067/Cmos-inverters-Formulas_fr.PDF) [German](https://www.calculatoratoz.com/PDF/Nodes/12067/Cmos-inverters-Formulas_de.PDF) [Russian](https://www.calculatoratoz.com/PDF/Nodes/12067/Cmos-inverters-Formulas_ru.PDF) [Italian](https://www.calculatoratoz.com/PDF/Nodes/12067/Cmos-inverters-Formulas_it.PDF) [Portuguese](https://www.calculatoratoz.com/PDF/Nodes/12067/Cmos-inverters-Formulas_pt.PDF) [Polish](https://www.calculatoratoz.com/PDF/Nodes/12067/Cmos-inverters-Formulas_pl.PDF) [Dutch](https://www.calculatoratoz.com/PDF/Nodes/12067/Cmos-inverters-Formulas_nl.PDF)

*5/27/2024 | 9:07:49 AM UTC [Veuillez laisser vos commentaires ici...](https://docs.google.com/forms/d/e/1FAIpQLSf4b4wDgl-KBPJGChMJCxFlqrHvFdmw4Z8WHDP7MoWEdk8QOw/viewform?usp=pp_url&entry.1491156970=Onduleurs%20CMOS%20Formules)*

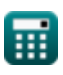

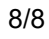

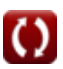

- **Onduleurs CMOS Formules**
- **Mesures de puissance CMOS Formules**
- **Sous-système CMOS à usage spécial Formules**
- **Caractéristiques temporelles CMOS Formules**